# Tema 1: TENDENCIA EN RED  $\mathcal{I} \setminus$

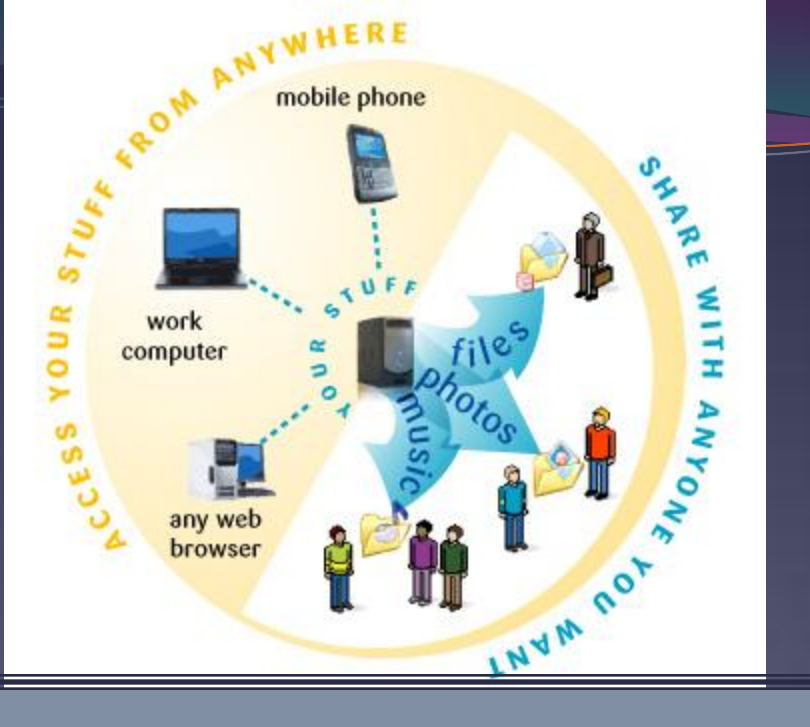

# Índice:

- 1. Breve reseña histórica de Internet
- 2. La tecnología soporte de Internet
- 3. Servicios y aplicaciones de Internet
- 4. Servicios de red de la Red Corporativa de la UPV/EHU
- 5. Intranet/Extranet. Conceptos básicos
- 6. Portales y motores de búsqueda

## 1. Breve reseña histórica de Internet

#### **¿Qué es Internet?**

- Internet es una nueva vía para obtener **información**, un potente **canal de comunicación**, un **canal de distribución y comercialización**, y un vínculo que permite estrechar la **colaboración entre empresas y organizaciones**.
- Internet ha supuesto una **revolución** sin precedentes en el mundo de la informática y de las comunicaciones.

#### **Un poco de historia…**

- La primera descripción documentada sobre las interacciones sociales a través del trabajo en red en la que se discute sobre el concepto de *Red Galáctica* data de 1962 y es recogida en un memorándum de J.C.R. Licklider, del M.I.T. Éste estableció un programa de investigación denominado DARPA.
- En 1969, el Departamento de Defensa de EEUU creó la primera red de ordenadores llamada ARPANET, embrión de Internet.
- Su filosofía de red y sus protocolos fueron copiados por otras redes en los años 80: BITNET, USENET,…
- EN 1995 El Consejo Federal de la Red de EEUU definió el término Internet y se mostró al gran público con la aparición de su interface gráfica: la World Wide Web.

(más información en:

[http://xtec.cat/formaciotic/dvdformacio/materials/tdv34/m1/documents/i](http://xtec.cat/formaciotic/dvdformacio/materials/tdv34/m1/documents/internet3.pdf) [nternet3.pdf](http://xtec.cat/formaciotic/dvdformacio/materials/tdv34/m1/documents/internet3.pdf)

<http://www.jviera.net/pgs/HistoriaII.html>)

## 2. La tecnología soporte de Internet

#### **Modelo Cliente/Servidor**

En la red se diferencia entre **nodos cliente** y **nodos servidor**. Un *programa cliente* (instalado en un *nodo cliente*) pide un servicio y el *programa servidor* (instalado en un *nodo servidor*) se encarga de su realización y envío de resultados al programa cliente.

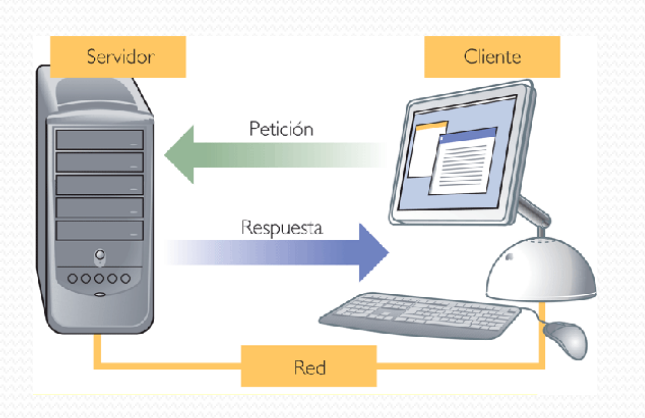

#### **Protocolo TCP/IP (***Transmission Control Protocol / Internet Protocol***)**

- Permite la comunicación entre redes y equipos de casi cualquier tipo.
- **TCP**: divide el mensaje en paquetes
	- Cada paquete dispone de la información necesaria para viajar de forma independiente hasta su destino
	- Se llama *router* al servidor (*host*) que contiene el software necesario para decidir cómo enrutar las transmisiones.
- **IP**: define el sistema de direccionamiento de Internet
	- Cada nodo de la red tiene una dirección IP exclusiva.
	- Las direcciones IP están formadas por cadenas de cuatro números separadas por puntos. Ejemplo: 158.227.168.22

#### **Algunos protocolos basados en TCP/IP:**

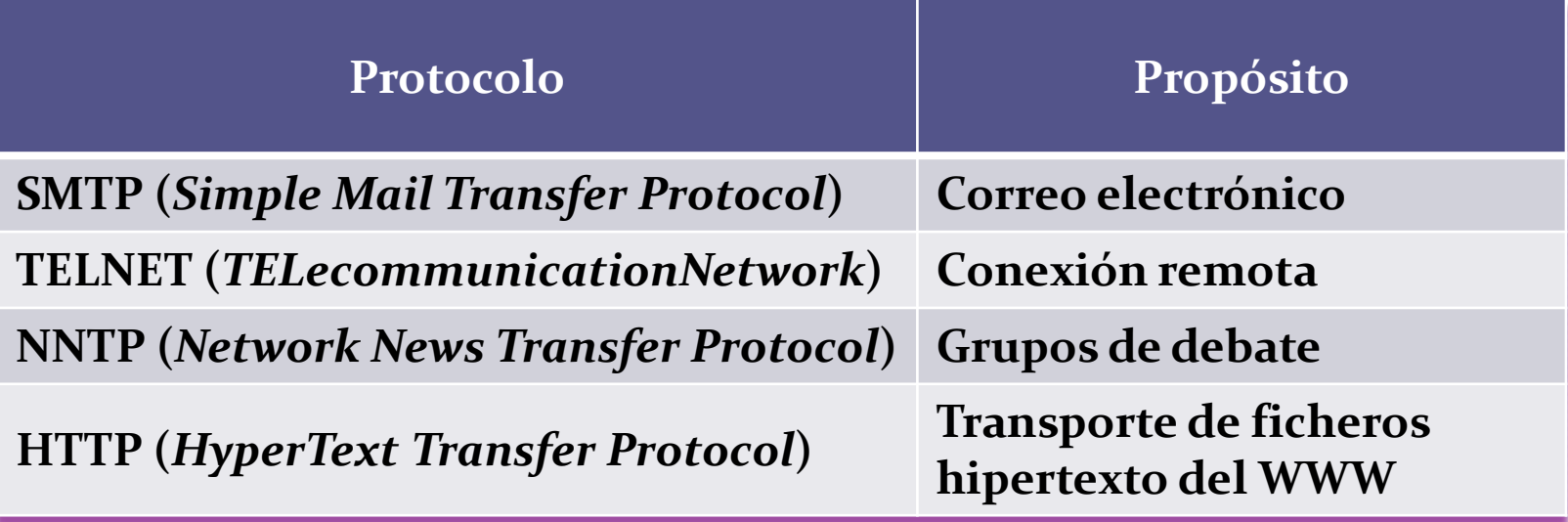

- El protocolo **DNS** (*Domain Name System*) se encarga de asignar nombres de dominio a las direcciones IP y de localizar los servidores de correo de cada dominio. (Ejemplo: ikasle.ehu.es)
- Las direcciones de Internet están clasificadas por **dominios**
	- **.edu** sitios educativos
	- **.com** sitios comerciales
	- **.gov** sitios gubernamentales
	- **.mil** sitios militares
	- **.net** sitios de administración de la red
	- **.org** organizaciones sin ánimo de lucro
- Una dirección de correo electrónico incluye:

**Identificación de usuario@nombre\_servidor.subdominio.dominio**

# 3. Servicios y aplicaciones de Internet

- **TELNET**
- **FTP**
- **Correo electrónico**
- **Listas de distribución / Grupos de noticias**
- **CHAT o IRC**
- **WWW**

## **TELNET**

- Permite la conexión a un servidor remoto para trabajar sobre él como si se estuviera directamente conectado.
- En una conexión Telnet el ordenador local se convierte en cliente y solicita los servicios del *host* (servidor).
- Es necesario que el usuario tenga una cuenta en el ordenador remoto (*login* y *password)*.

#### **FTP**

- Permite transferir ficheros entre distintos ordenadores conectados a Internet.
- Es necesario conocer la dirección IP o el nombre del servidor del/al cual se desea bajar/subir ficheros.
- Hace falta un *login* y un *password*.
- Si el servidor es público en el login se introduce **anonymous**.

#### **Listas de distribución**

- Permiten establecer una comunicación multidireccional entre los miembros subscritos a la lista.
- Se pueden emplear como herramienta adecuada para grupos de trabajo, para establecer foros electrónicos de discusión.
- Los mensajes se reciben directamente en el buzón de correo.
- Las listas disponen de uno o varios administradores o moderadores.
- Cada miembro siempre puede saber quién lee sus mensajes.
- Tipos de listas de distribución:
	- Públicas: cualquier usuario puede subscribirse a la lista.
	- Privadas: el propietario de la lista decide quién puede subscribirse a la misma.
- Figuras de las listas de distribución:
	- Propietario: es el responsable de la lista privada.
	- Moderador: en caso de ser una lista moderada, es él quien decide qué mensajes se envían a los miembros. No tiene por qué ser el propietario.

#### **Grupos de noticias**

- Son grupos de discusión sobre diferentes temas.
- Similares a las listas de distribución pero con la diferencia de que no es posible saber quién ha enviado cada mensaje y quién lo ha leído.
- Identificadores jerárquicos:
	- **alt.** Grupos alternativos de debate
	- **biz.** Negocios
	- **news.** Información general
	- **rec.** Hobbies, deportes, arte
	- **sci.** Científico
	- **soc.** Social
	- **talk.** Debates de carácter genérico.

## **CHAT o IRC**

- Permite ponerse en contácto con otros usuarios e intercambiar información (texto, imagen, voz) en tiempo real.
- Cada participante se da a conocer a través de un seudónimo o *nickname* y no es necesario identificarse.

# 4. Servicios de red de la Red Corporativa de la UPV/EHU

- 1. E-mail web
- 2. Bilatu
- 3. Tablón de anuncios
- 4. Lista de distribución
- 5. Consigna
- 6. FTP anonymous
- 7. Ekasi/Moodle/Moodletic
- 8. Bildu/Gorde

#### **E-mail web. Correo electrónico Ikasle.**

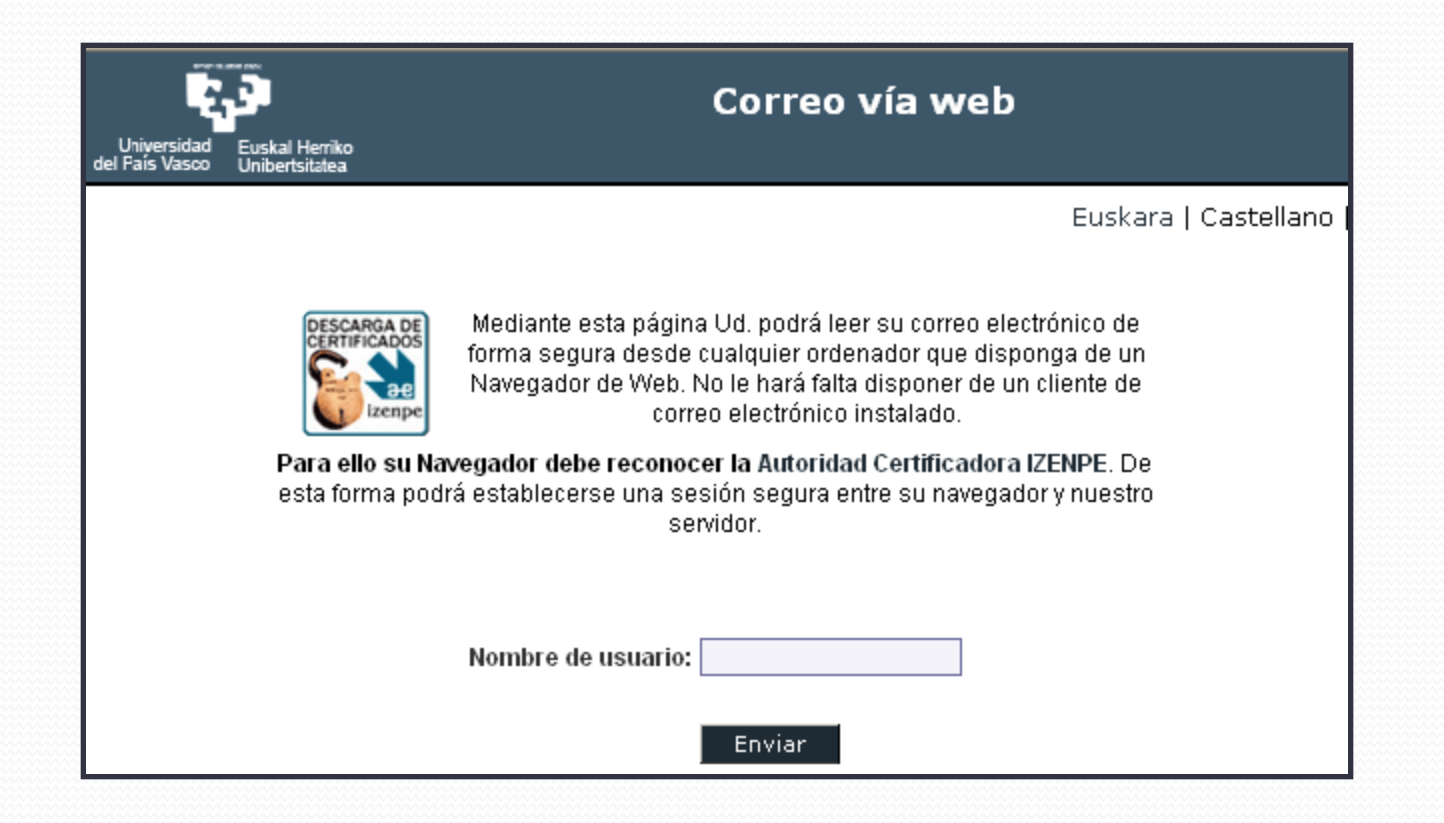

#### **Bilatu: consulta de direcciones**

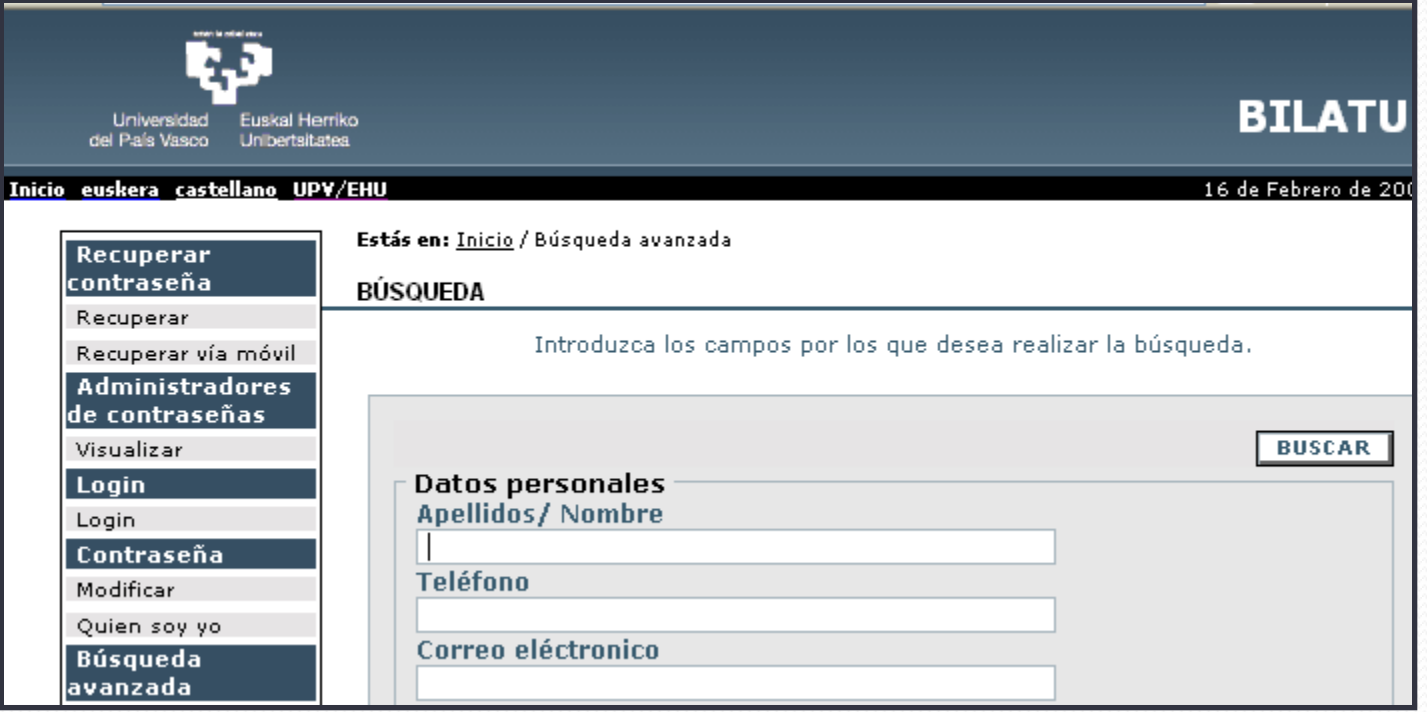

**Tablón de anuncios:** publicación de anuncios, comunicados y documentaciones de la Universidad, evitando el correo masivo.

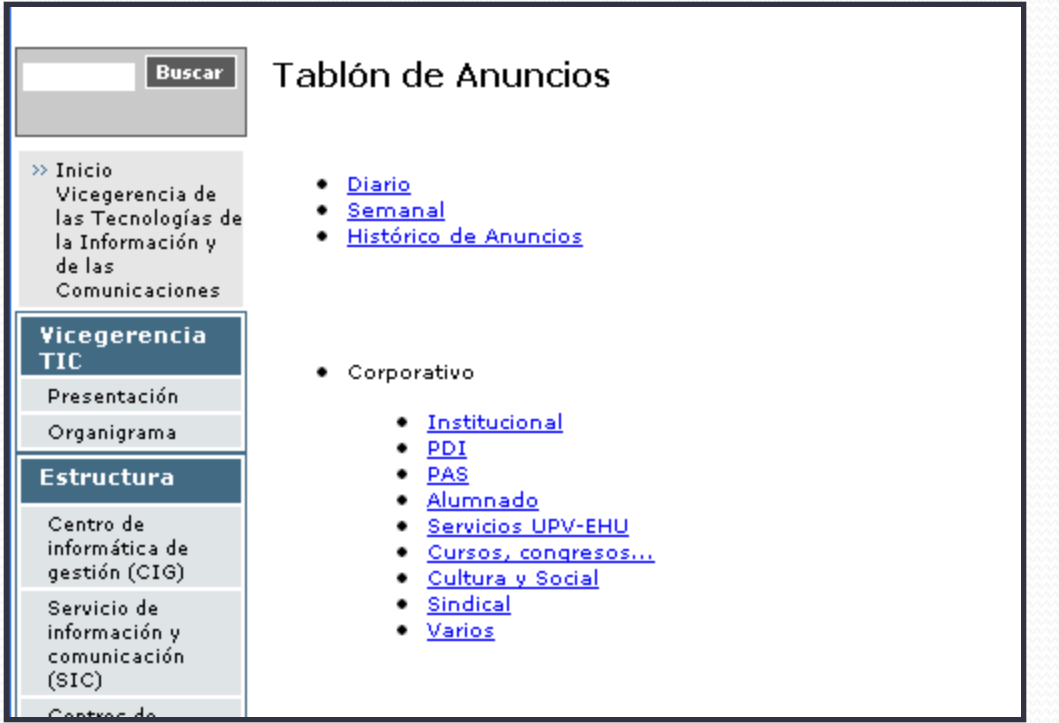

#### **Listas de distribución.**

#### list.ehu.es Mailing Lists

#### Welcome!

Below is a listing of all the public mailing lists on list.ehu.es. Click on a list name to get more information about the list, or to subscribe, unsubscribe, and change the preferences on your subscription. To visit the general information page for an unadvertised list, open a URL similar to this one, but with a  $\mathcal V$  and the list name appended.

List administrators, you can visit the list admin overview page to find the management interface for your list.

If you are having trouble using the lists, please contact mailman@list.ehu.es.

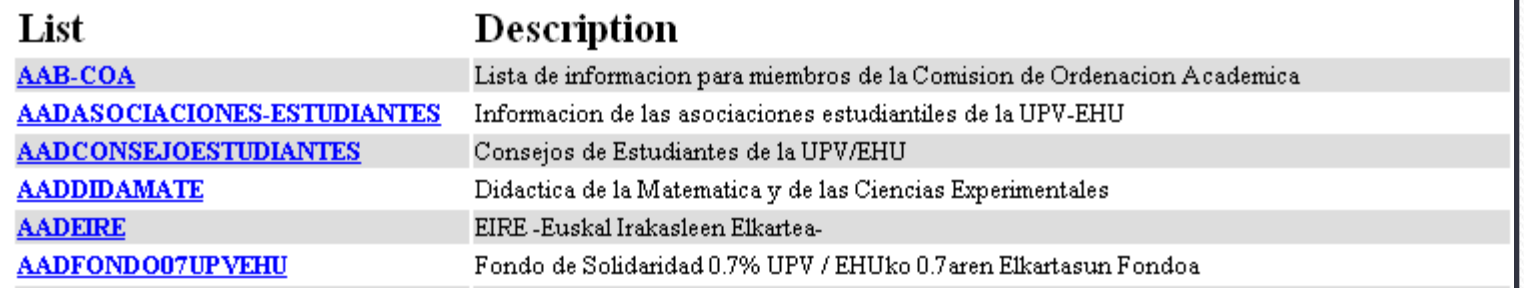

#### **Consigna: servicio para intercambiar ficheros**

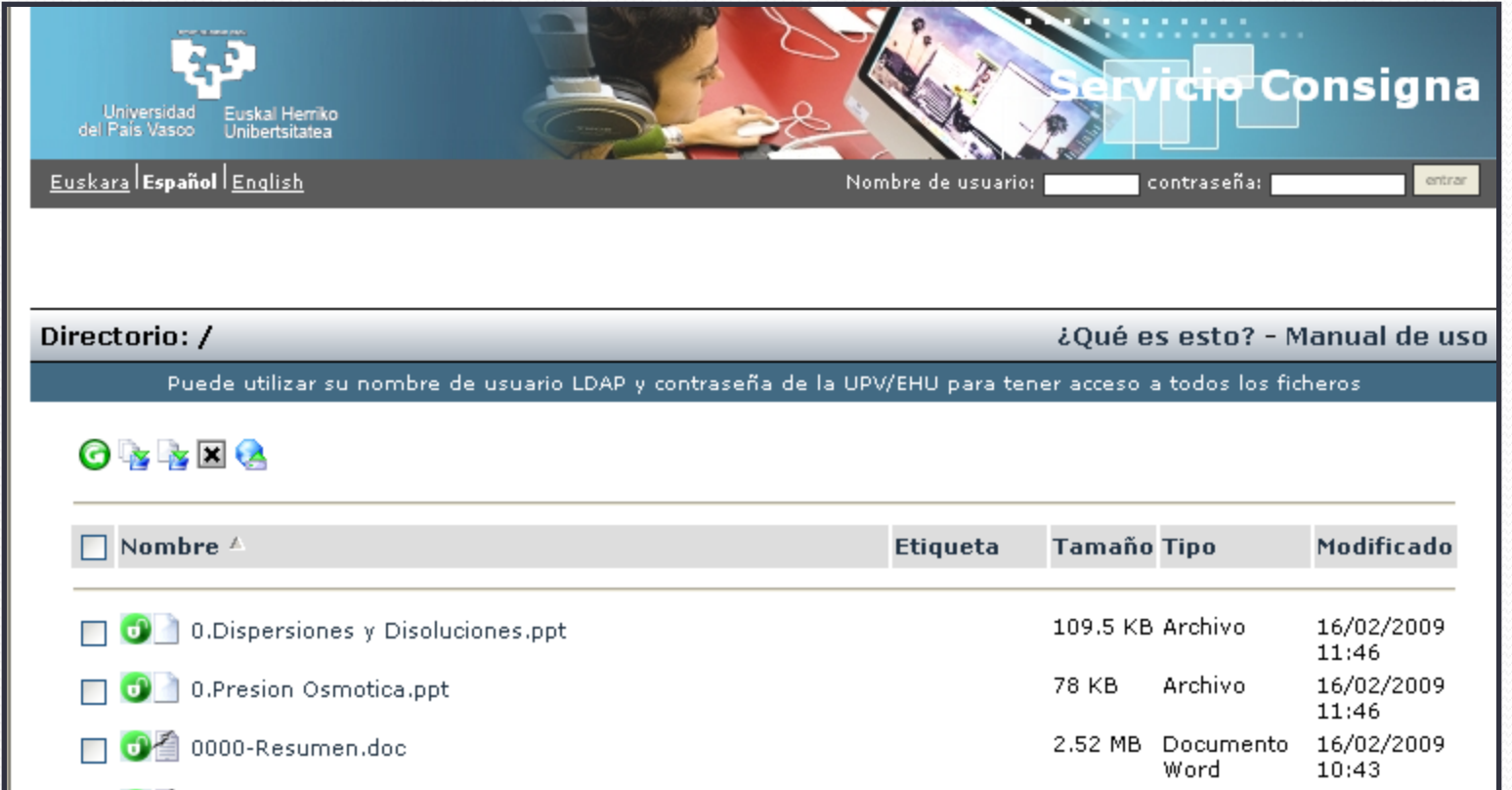

## **FTP anonymous**

<u>and the set of the set of the set of the set of the set of the set of the set of the set of the set of the set of the set of the set of the set of the set of the set of the set of the set of the set of the set of the set </u>

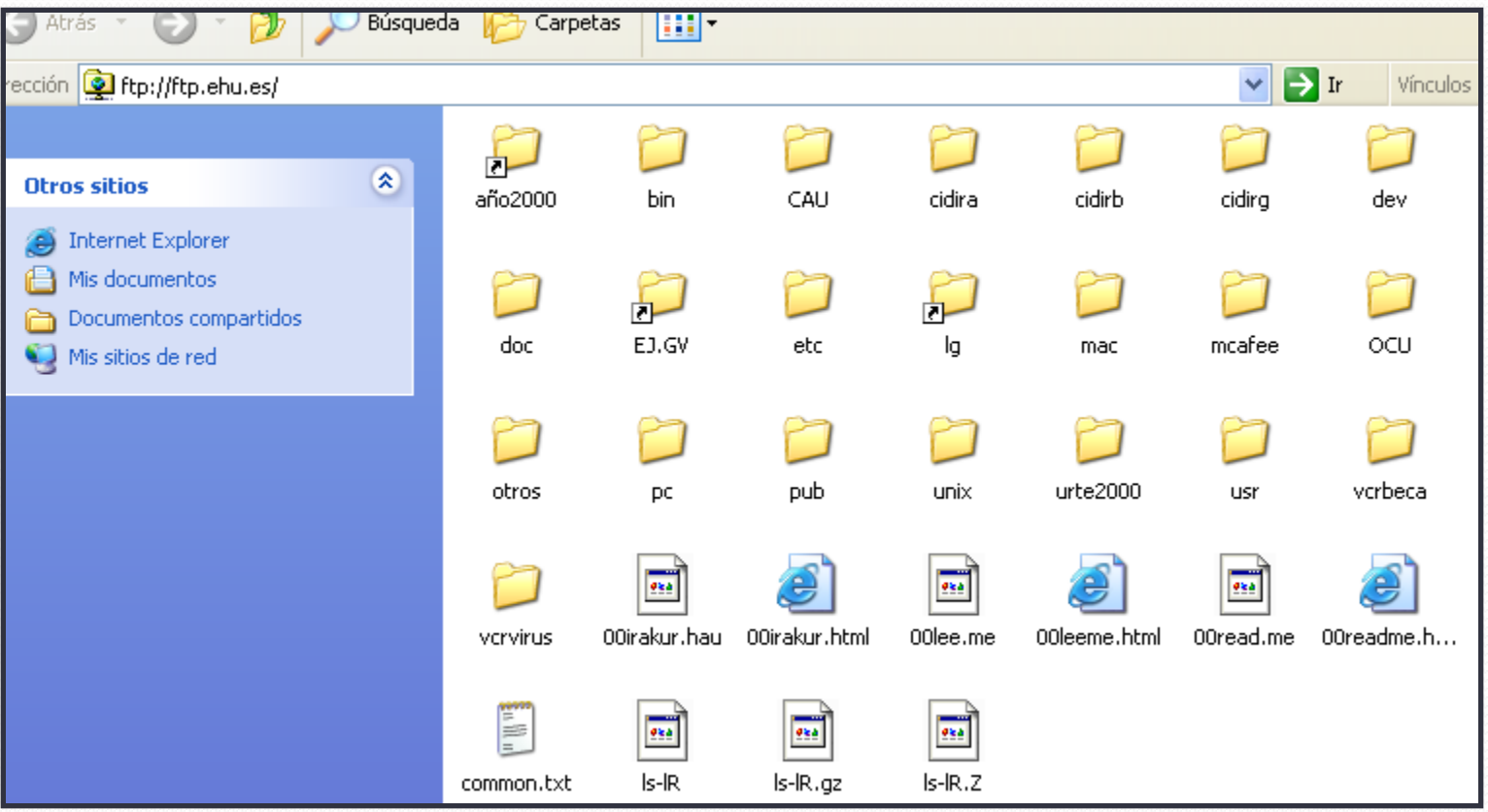

#### **Ekasi/Moodle/Moodletic:** plataformas para la docencia.

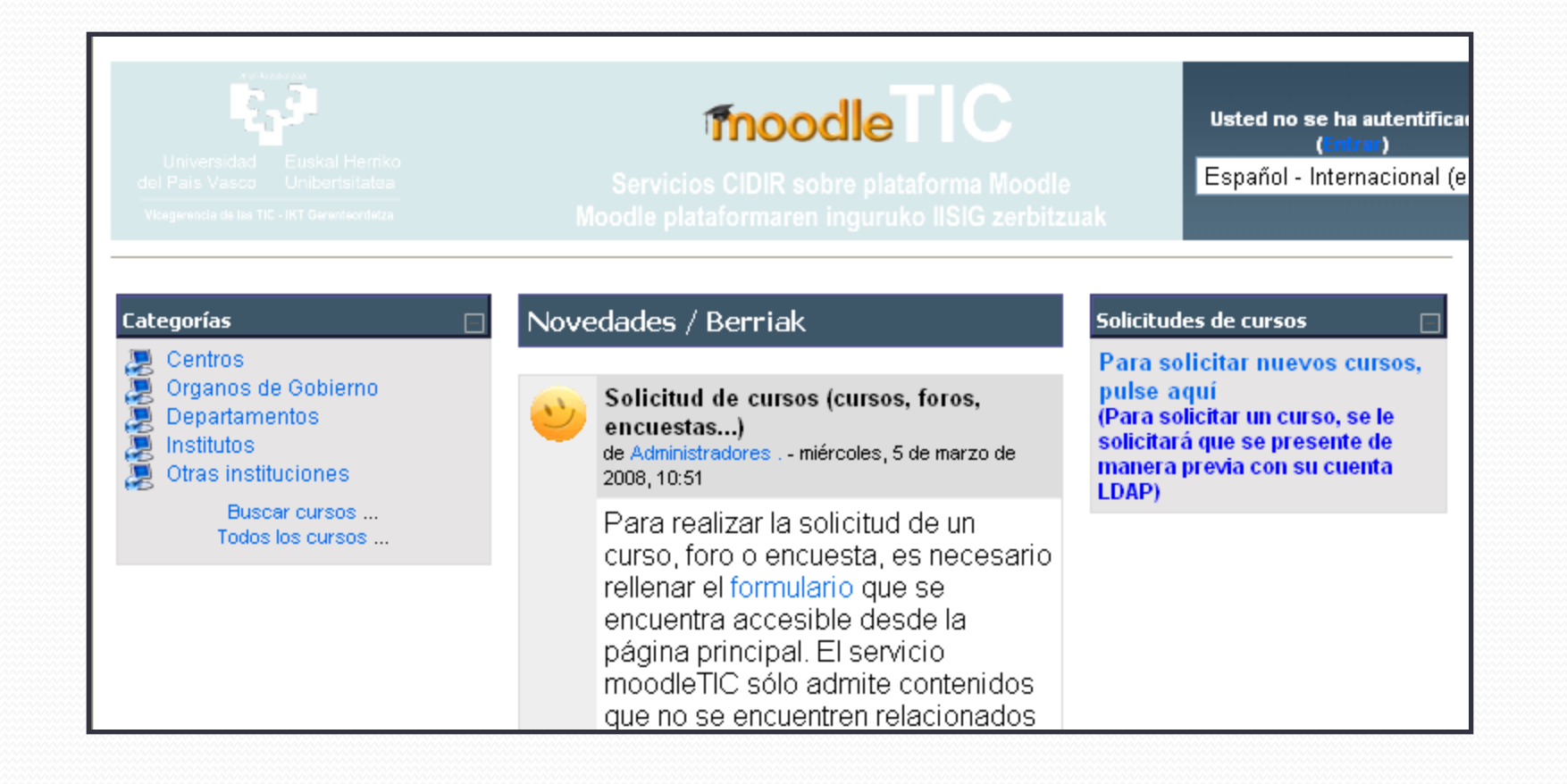

#### **Bildu/Gorde:** servicio que proporciona una zona de almacenamiento en disco

Más información en Moodle, en el documento Bildu.pdf disponible en el apartado "Documentación complementaria"

## 5. Intranet/Extranet. Conceptos básicos

- **INTERNET:** red pública mundial de redes de ordenadores que pueden comunicarse de forma directa y transparente entre sí compartiendo información y servicios.
- **INTRANET:** red de uso privado acotada a los usuarios de una empresa u organización, que utiliza la misma tecnología y servicios que Internet.
- **EXTRANET:** red de uso privado pero al cual tiene acceso un público determinado, como clientes y/o proveedores. Utiliza las misma tecnología y servicios que Internet. Ejemplos: CRM (*Customer Relationship Management*), SCM (Supply Chain *Management*).

# 6. Portales y motores de búsqueda

#### **PORTAL**

Sitio web cuyo objetivo es ofrecer al usuario, de forma fácil e integrada, el acceso a una serie de recursos y de servicios (buscadores, foros, documentos, música, chat, compra electrónica, etc.)

### **MOTOR DE BÚSQUEDA**

Software que indexa archivos almacenados en los servidores web

#### **YAHOO (<http://es.yahoo.com/>)**

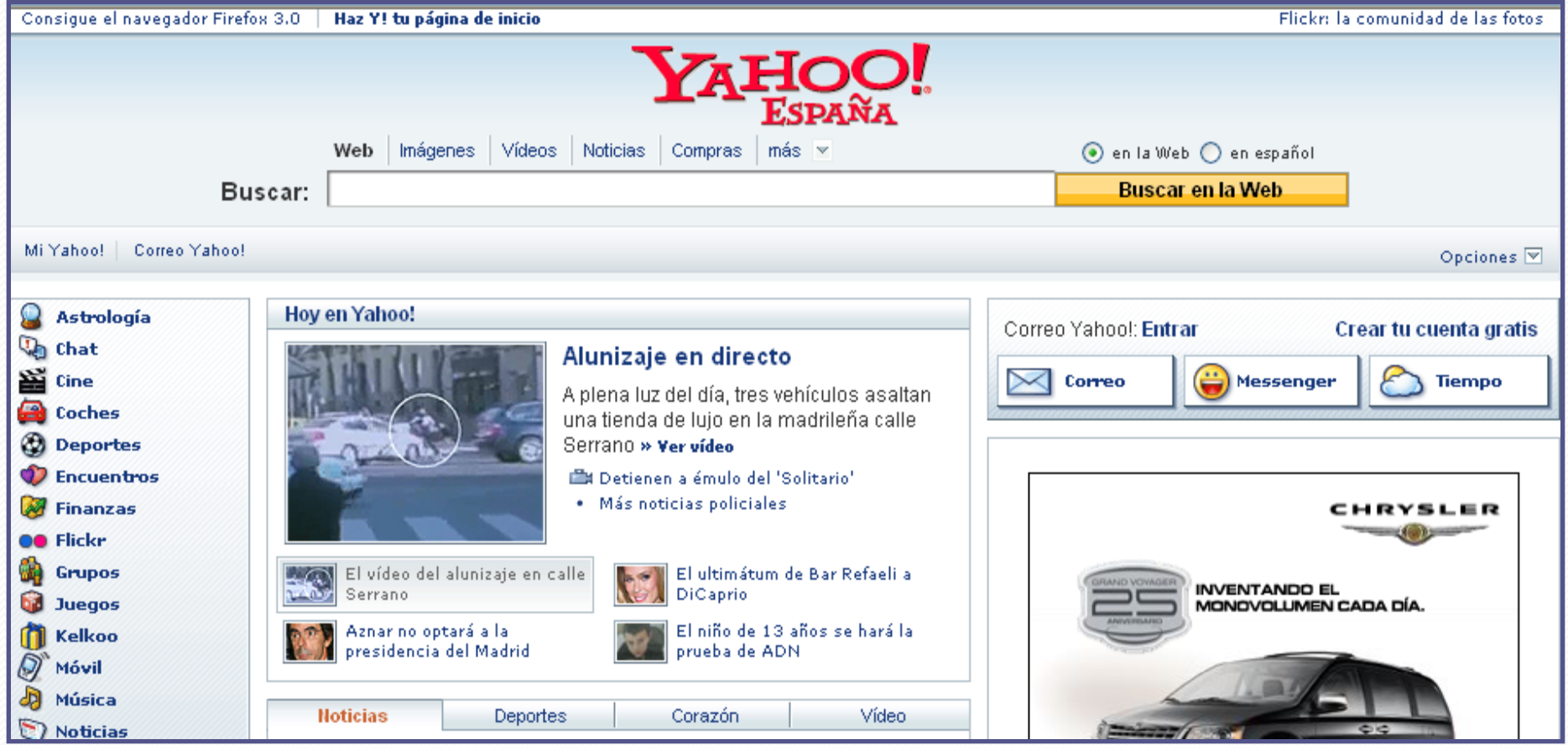

<u>Starting the set of the set of the set of the set of the set of the set of the set of the set of the set of the set of the set of the set of the set of the set of the set of the set of the set of the set of the set of the</u>

## **ALTAVISTA [\(http://es.altavista.com/\)](http://es.altavista.com/)**

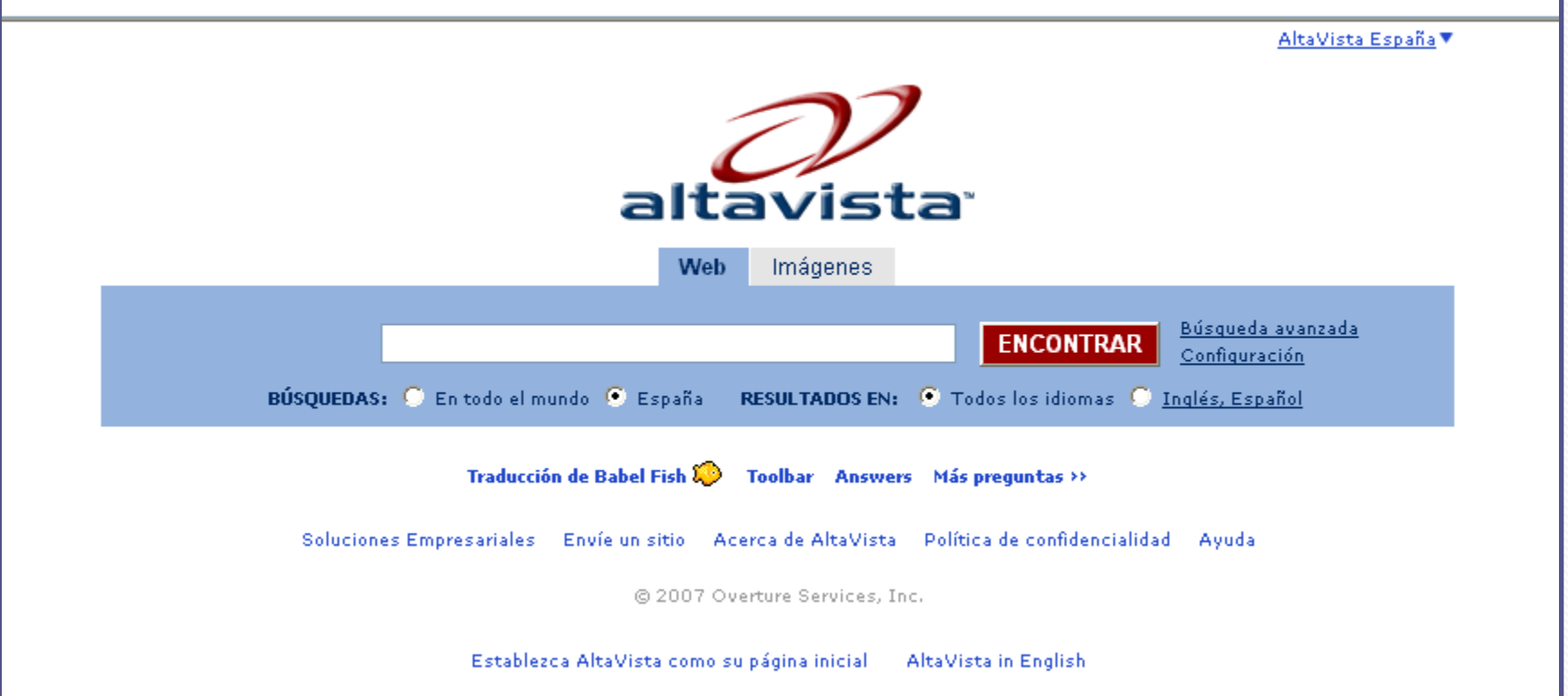

### **MSN [\(http://es.msn.com/\)](http://es.msn.com/)**

# **VUELING EMPRESAS**

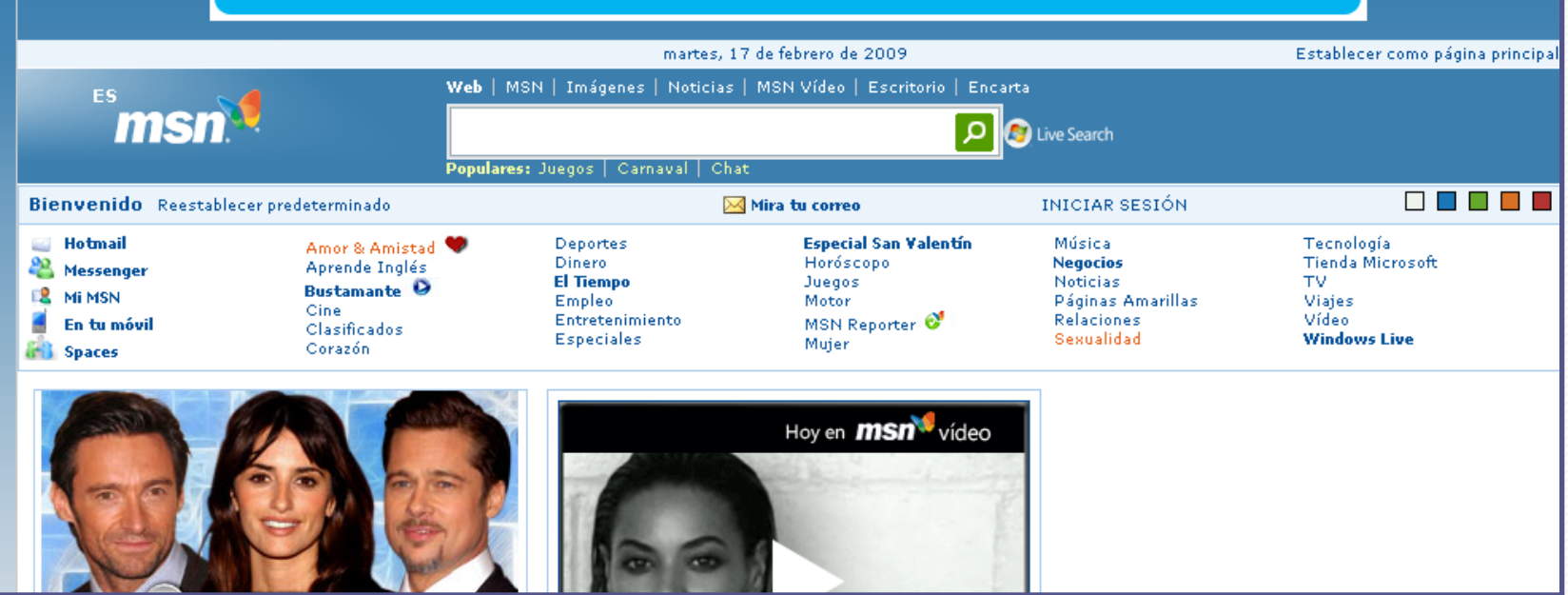

#### **GOOGLE ([http://www.google.es/\)](http://www.google.es/)**

La Web Imágenes Maps Noticias Vídeo Gmail Más -

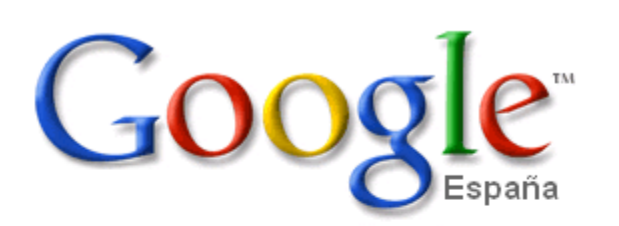

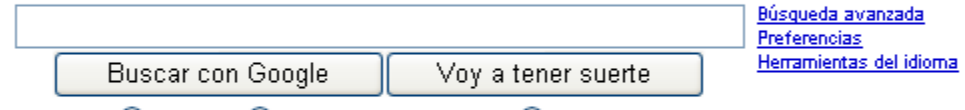

Buscar en:  $\odot$  la Web  $\odot$  páginas en español  $\odot$  páginas de España

¡Nuevo! Explora el océano con Google Earth 5.0

Google.es ofrecido en: català galego euskara

Programas de publicidad - Soluciones Empresariales - Todo acerca de Google - Google.com in English

Hacer de Google mi página de inicio

**GOOGLE académico (<http://scholar.google.es/>): búsqueda de documentos académicos**

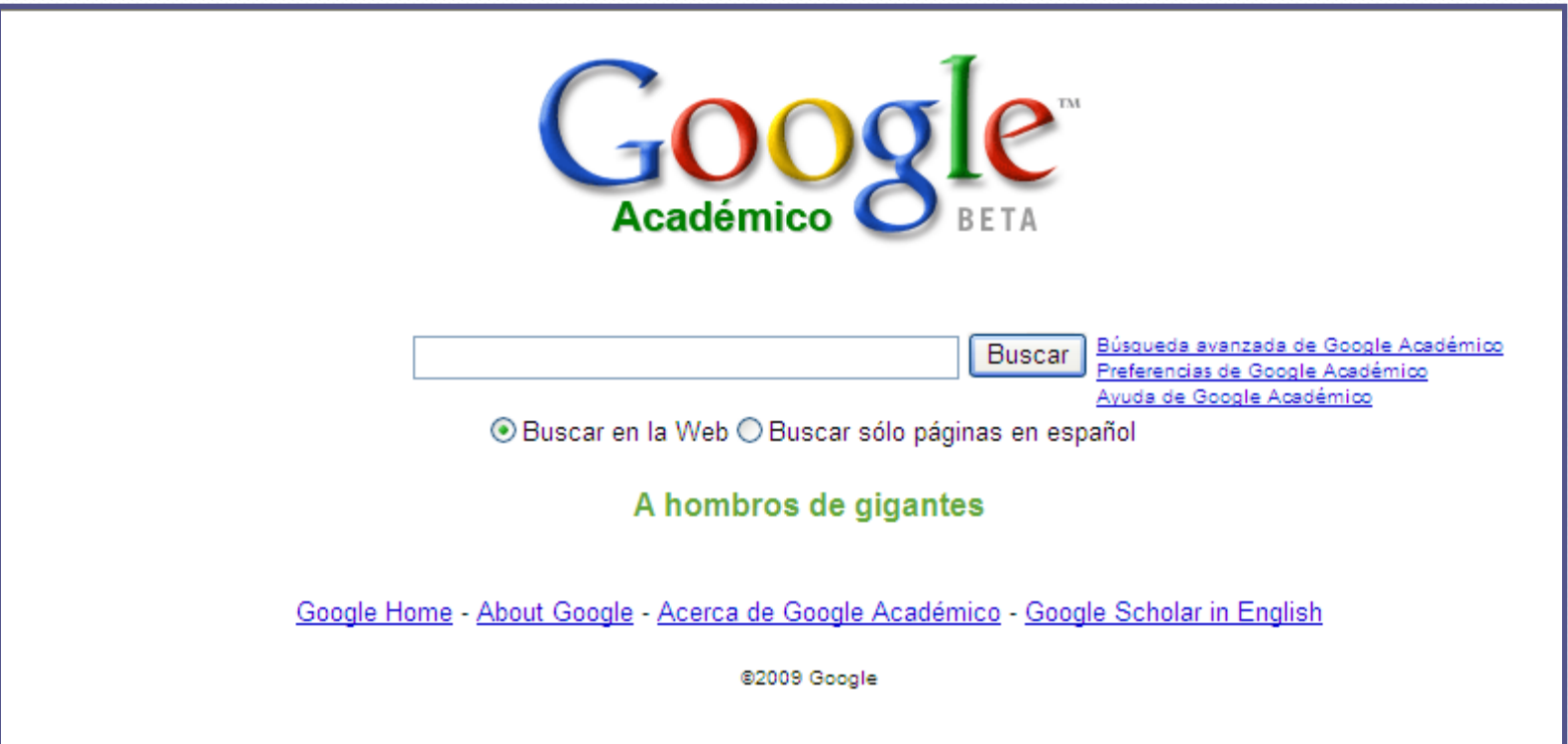

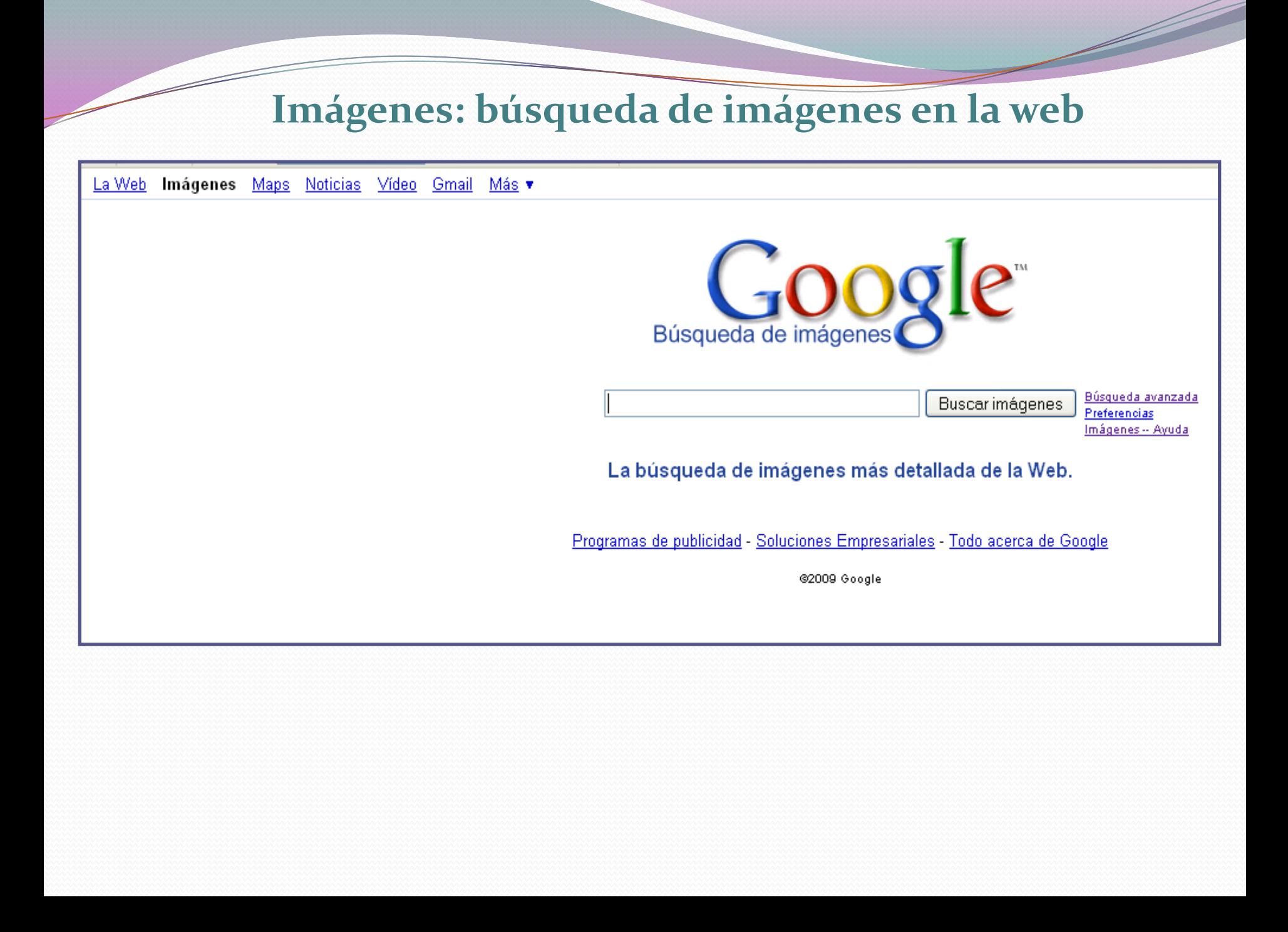

#### **Maps: búsqueda en mapas**

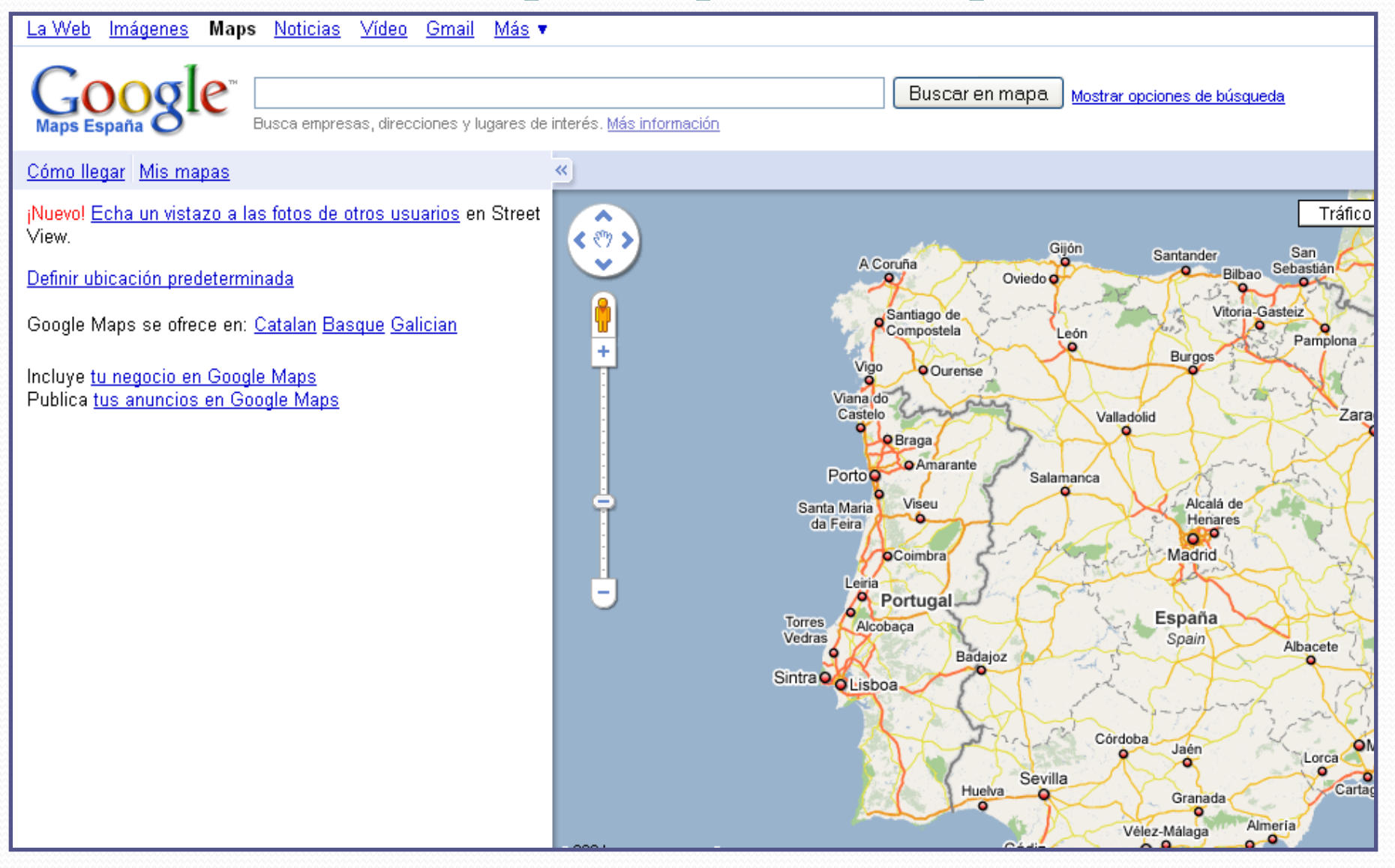

#### **Noticias: acceso a noticias actuales**

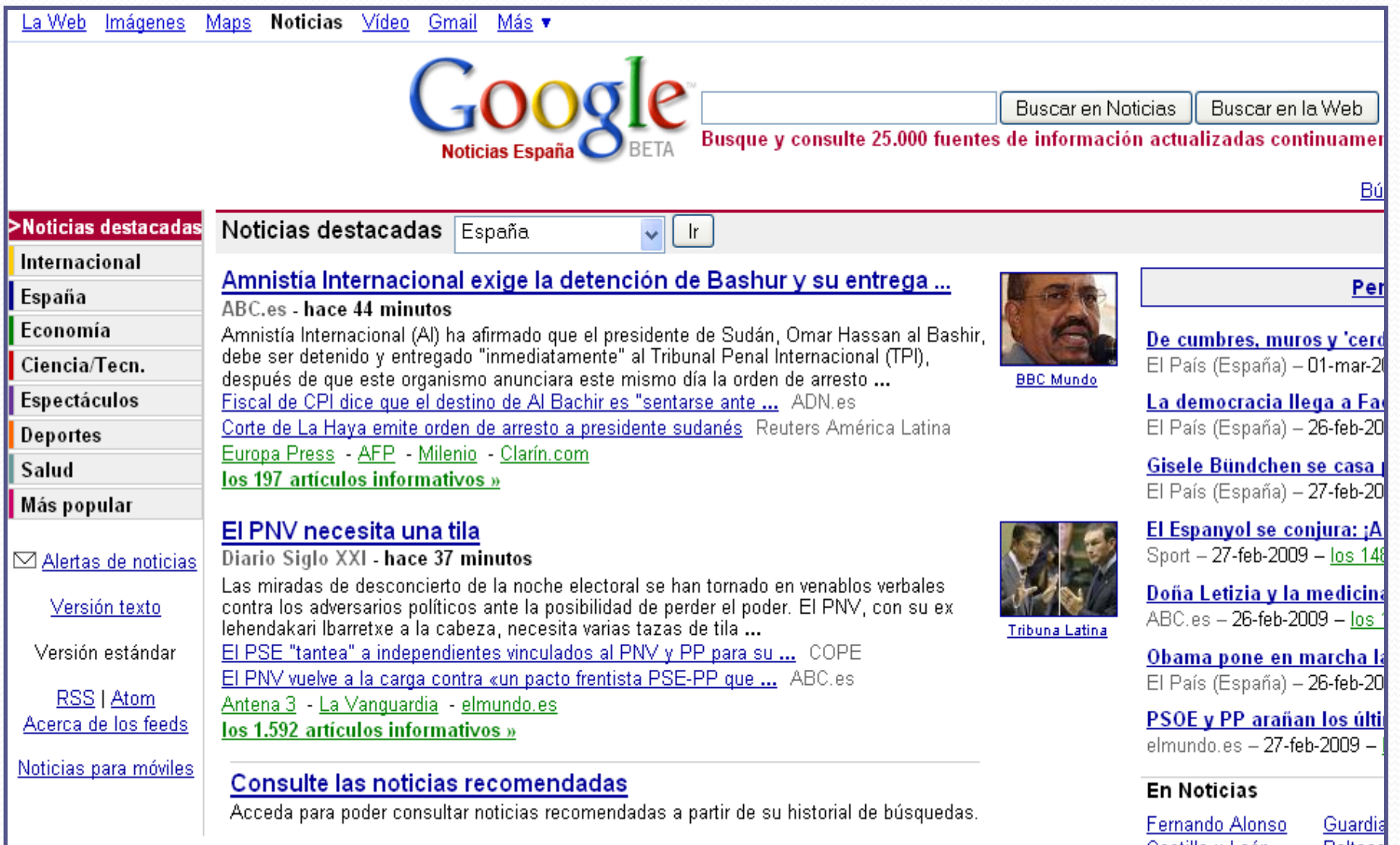

Castilla y León **Baltasa** Patxi López Emilio

#### **Vídeo: búsqueda de vídeos**

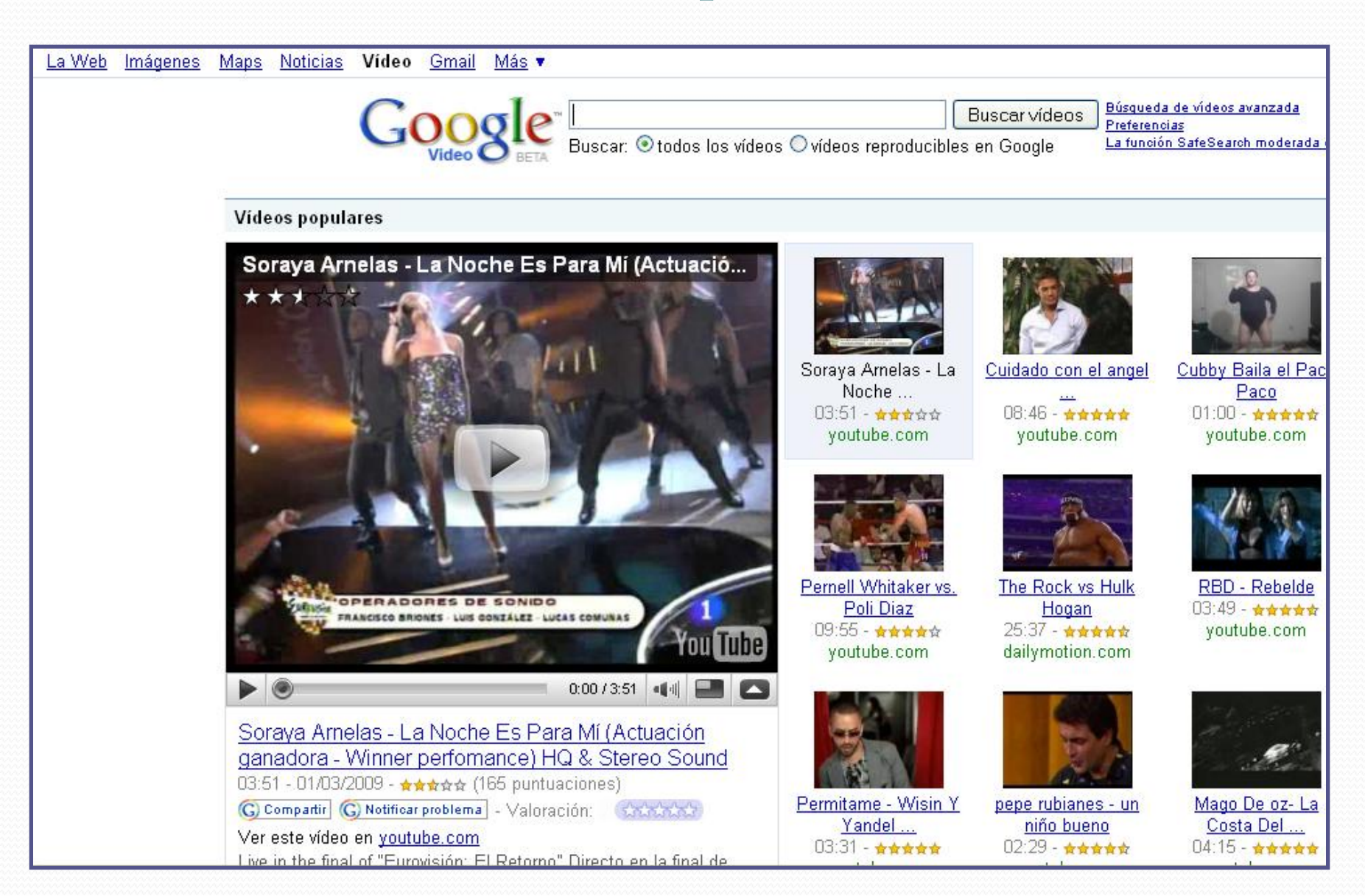

#### **Grupos: foros de debate**

╱

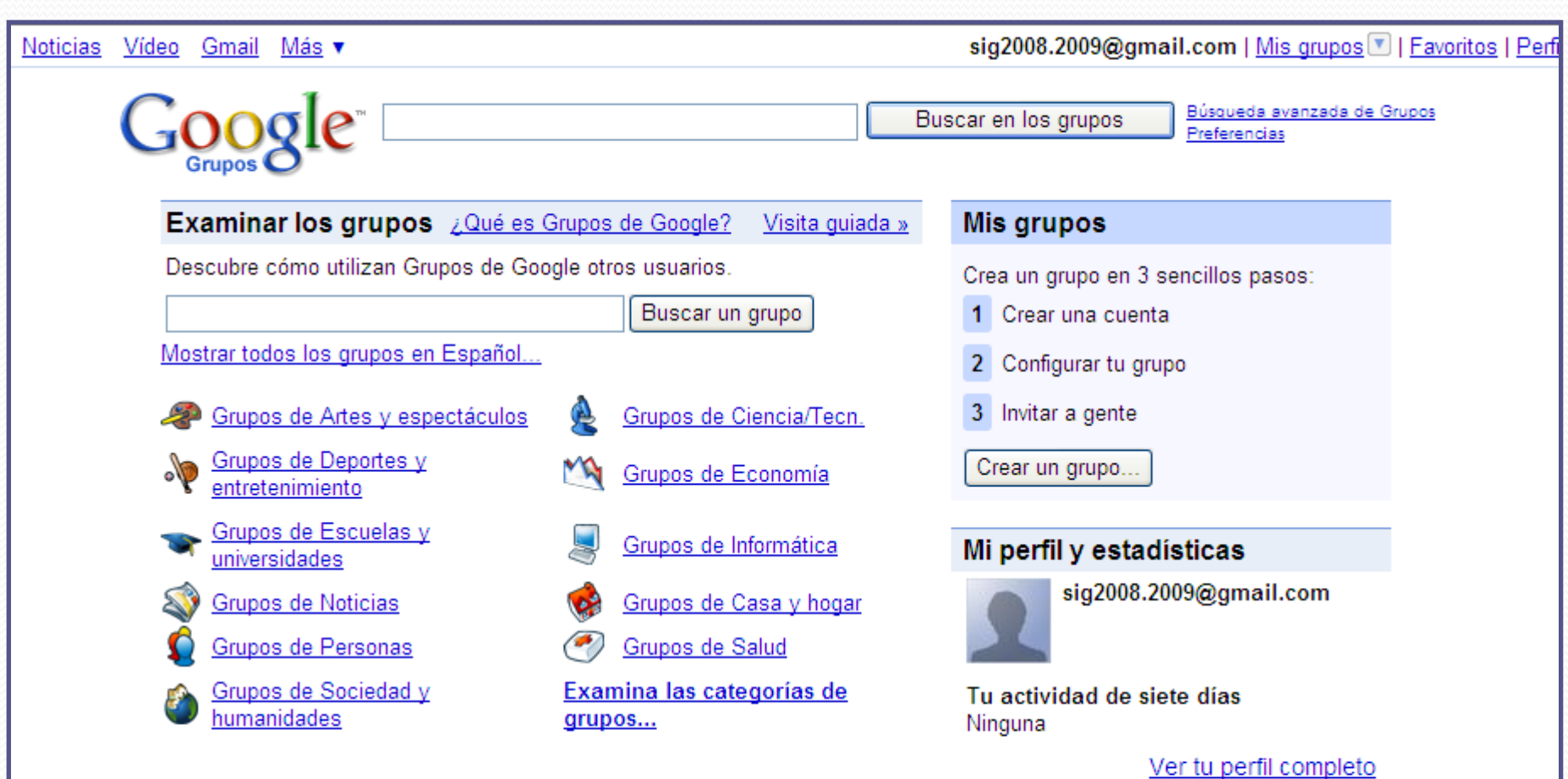

Crear un grupo - Página principal de Google - Condiciones del servicio - Política de privacidad

@2009 Google

#### **Directorio: búsquedas temáticasDirectorio** La Web Imágenes Noticias MapsiNuevo! Grupos Más » Preferencias Buscar en el Directorio Ayuda del Directorio La Web organizada por temas en categorías. **Artes** Ciencia y tecnología Hogar Cine, Música, Diseño, Fotografía, ... Bricolaje, Cocina, Familia, ... Biología, Ciencias Sociales, Química, ... **Negocios** Medios de comunicación **Compras** Construcción, Empleo, Turismo, ... Digitales, Radios, Televisión, ... Arte, Informática, Regalos, Vestuario, ... Computadoras **Tiempo libre Sociedad** Hacking, Multimedia, Redes, Usenet, ... Autos, Mascotas, Motos, Nudismo, ... Filosofía, Gente, Religióni, Sexualidad, ... Referencia Juegos **Deportes** Apuestas, Internet, Videojuegos, ... Diccionarios, Mapas, Refranes y dichos, ... Atletismo, Fútbol, Golf, ... **Salud** Regional Enfermedades, Farmacia, ... África, América, Asia, Europa, ... Categoría relacionada:

Kids and Teens > International > Español (592)

#### **Búsquedas de libros**

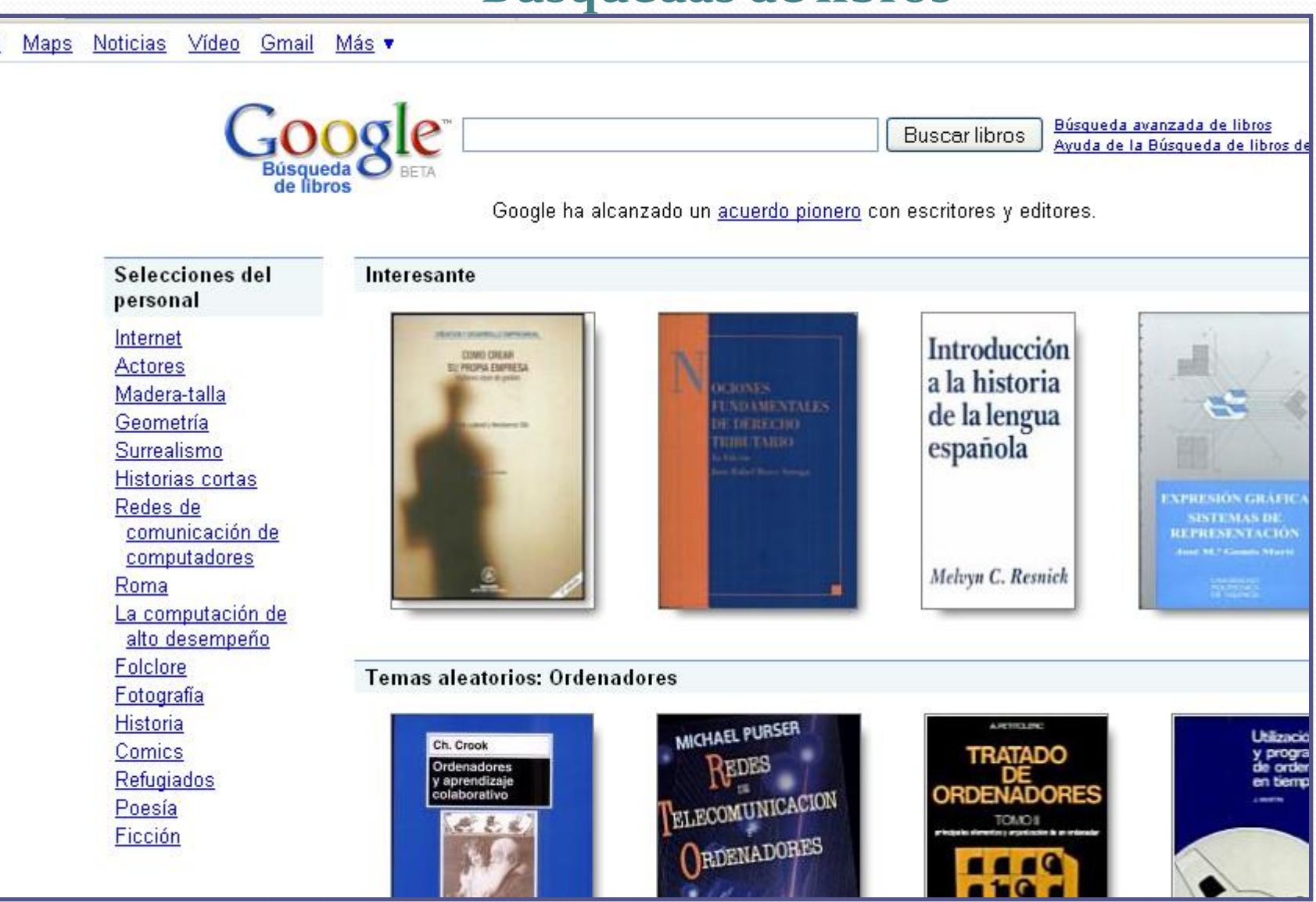

#### **GoogleChrome: nuevo navegador**

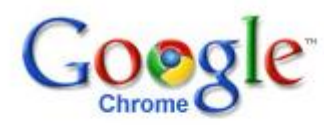

español

#### Google Chrome: un nuevo navegador para Windows

El diseño minimalista de Google Chrome se combina con tecnología sofisticada para que el uso de la Web sea más rápido, seguro y fácil.

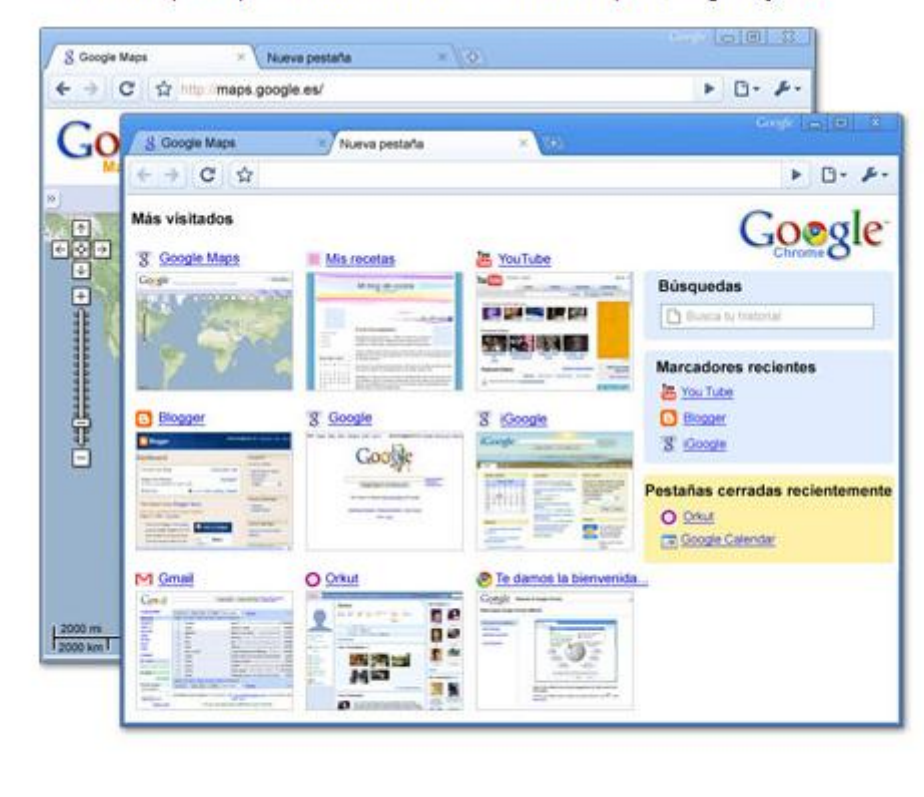

#### **Descargar Google Chrome**

 $\ddotmark$ 

Es gratis y se instala en tan solo unos segundos.

Para Windows Vista/XP SP2

Busca desde la barra de direcciones Escribe en la barra de direcciones y obtén sugerencias para búsquedas y para páginas web.

Miniaturas de las páginas más visitadas Accede a tus páginas favoritas a gran velocidad desde una pestaña nueva.

#### Navegación privada

Abre una ventana de incógnito cuando no quieras quardar el historial de navegación.

Información sobre Google Chrome »